**MIDIDRUM Crack Free PC/Windows (Updated 2022)**

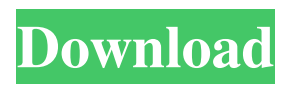

**MIDIDRUM Crack + Serial Number Full Torrent [Updated]**

MAINTAINED BY: Please ask for any questions, notes about the use of the program. MIDIDRUM Free Download is still under development. The small "mIDrUM" utility to make beatmatching and other tasks easier. Like other "mIDrUM" utilities, it has a very small

memory footprint, and is thus very suitable for very large files, or files on slow USB sticks. MIDIDRUM Crack Free Download main features: ? fine tuning of different parameters by sliding a bar or entering numbers, ■ beatmatching of mp3 or wav files using midi notes,  $[$ beatmatching in sections of mp3 or way files  $\Omega$  optionally transpose mp3 or wav files into a specific key, or transpose midi data to mp3 or way file ? choose the midi driver to be used, wii vc-system

(type "mIDrUM.php -i")  $\boxed{?}$  splitted tracks into tracks that play only one program per track (option -program) Please let us know of any other functions that may be useful. Simple but practical pick. A hybrid command-line and GUItool (using the Allegro library), that allows the user to view and pick from a file the currently selected song. It features a functionality like multisampling, beating and peaking, inputting an interesing note with a note-in-timebar, the ability to shuffle, a list of

used notes, a list of titles for every song, print, a music-sheet, record function, and a sequencer. This tool allows you to preview a MIDI track made in MAYA, then copy every note played within a section in MAYA to your midi-midi conversion program, e.g. MIRTIKAL. Following mayatranspositions (default "equal") are supported in MIDIAuthentic. Spacebar: MPE Spacebar: Equal Pineapple: Future Apple: Future Titanium: Backwards Metal: Backwards Marzocchi: Backwards

Lisato Plus: Upwards Aero: Upwards Mazda-Datsun: Downwards Italia: Straight Aeromalta: Straight Ferrari: Downwards Piagg

**MIDIDRUM Free Download**

1. Mapping MIDIDRUM Free Download version 0.6.9 you can map your midi instruments in the following way: - add some mapping from the instrument that you want to remap to the buttons on the mapping table (this table is

stored in the file "/settings/mapping.txt" (you can add your own mappings with file "/settings/music.txt") - save and run MIDIDRUM: add tracks containing instruments that are mapped and then get a list with tracks that are copied from these instruments (instrument names are the names of instruments from "/settings/music.txt") - midi instruments that are mapped via /settings/mapping.txt are automatically copied as "a\_to\_b" instruments where a and b are

instruments that are mapped - onthe-fly mapping can be used -if you map a "program" instrument via "/settings/mapping.txt" to a "track" instrument the "a\_to\_b" instrument will be replaced by instrument corresponding to track instrument that is copied from /settings/music.txt - you can generate a track for every "program" instrument in "/settings/music.txt" 2. User interface - select the instruments that are used for drum tracks or programs (use "File-Open" / "File-

Save" / "File-Exit" as well as "D-Assign" / "A-Assign" / "R-Assign" / "T-Assign") - start the program (press "Run" button) - assign programs to tracks (use "Assign-Assign" button) - select the instruments that are mapped to tracks or programs (use "Manage-Assign" button) - select track(s) that are copies from instruments that are mapped (use "Manage-Sort" button) - select tracks that are not copies from instruments that are mapped (use "Manage-Unsorted" button) - remove

track(s) that are copies from instruments that are mapped (use "Manage-Remove" button) remove track(s) that are not copies from instruments that are mapped (use "Manage-RemoveUnsorted" button) - remove track(s) that are not copies from instruments that are mapped (use "Manage-09e8f5149f

MIDIDRUM scans midi instrument using the same functions as Audacity's midi2file.pl script, except it is faster. It splits tracks into those that play more than one program per channel (original program or only drums), and the tracks with drums into tracks that play only one program per channel. MIDIDRUM scans midi for the instrument name that will be used for the following drum tracks.

Only once instrument name is found will be use it for all drums. MIDIDRUM only works with commercial midi formats (binary). MIDIDRUM works with the following formats: 1. program numbers: 494, 514, 544 2. drum kit: free This is a short listing of the command line options, your read the help text when you run mididrum. -help print a brief help -n number sets the number of midi files -midiname sets the instrument name -drum is to only generate drum tracks -program

sets to only generate program tracks -drumnocut sets to split tracks into drums not drummed (option in midiname)

-programnocut sets to split tracks into programs not drummed (option in midiname) -titlefortrack assigns a title to split track based on instrument name. -trackname assigns a name to split tracks.

-tocuteamass assigns a instrument name to each track based on program number. -toculatemass assigns a instrument name to each track based on program number.

-tocut=0 sets tracks that play more than one program per channel (original program or only drums), to tracks that play only one program per channel. -tocut=1 sets tracks with drums to tracks that play only one program per channel. -tocut=2 sets tracks with drums to tracks that play only one program per channel. -tocut=3 sets tracks with drums to tracks that play only one program per channel. -tocut=4 sets tracks with drums to tracks that play only one program per channel. -tocut=5 sets

tracks with drums to tracks that play only one program per channel. -tocut=6 sets tracks with drums to tracks that play only one program per channel. -tocut=7 sets tracks with drums to tracks that play only one program per channel. -tocut=

**What's New In?**

It is a shell script that uses the midi module of streamripper. On the following link I provide the original idea that took me years.

midi detector midi2midirpm source. The midi2midirpm and streamripper I used have been used until 2013 This is supposed to be my last release as I have found a new midi to a midi tool, called midizoo, that can save me lots of time for future projects. From now on I will only create plugin and streams that I can record myself. Please use the clone version of MIDIDRUM. This tool was made for audio engineers to be able to split a song without using channels but midi

tracks. It is designed to be easily integrated into existing tools that convert MIDI to WAV or AIFF. This tool will automatically split the tracks to midi. The script will be save with the same name as the original file. If you do not like the output it can be changed by yourself. Download the script here: Install instructions: 1) Unzip the tar file 2) open terminal and go to the directory 3) Start the script with "bin/mididrum" 4) Important to choose your output folder Audio/Midi/Tools

MIDIDRUM.CUR is a simple command line designed to split midi drum instruments or tracks with more programs into separate tracks. Here are some key features of "MIDIDRUM": ? reads a binary midi file of format  $0$  or  $1$   $\boxed{?}$ writes a binary midi file of format 1  $\bar{?}$  scans midi for drum instruments, programs that are used  $\overline{2}$  copies tracks that are not drums **?** generates a track for each used program  $\Omega$  generates a track for each used drum instrument  $\overline{?}$ copy drum notes and assigns

controls that were used in original ■ drum tracks. ■ split tracks that play more than one program into tracks that play only one program per channel per track (option  $-program)$  [?] split optionally drum tracks or program tracks (use options)  $\boxed{?}$  add title for new splitted tracks

## PC: OS: Windows XP / Vista / 7 / 8 / 8.1 Processor: Pentium 4, Pentium 3, AMD K6-2, Athlon XP, Athlon X2 RAM: 512 MB Graphics: DirectX 8.1 compliant graphics card, driver version at least 159.00 DirectX: DirectX 9.0c compliant graphics card, driver version at least 159.00 HDD: 2 GB Sound Card: DirectX 9.0c compliant sound card Software: DirectX 9.

<https://www.lion.tech/wp-content/uploads/2022/06/tiawonn.pdf>

<https://totalcomputer.it/imtoo-audio-encoder-crack-with-serial-key-latest-2022/>

<https://hopp.vc/blog/games/pdf-password-remover-1-3-5-2/>

<https://clasificadostampa.com/advert/batchencoder-crack-keygen-full-version-download-april-2022/>

[https://social.maisonsaine.ca/upload/files/2022/06/TCFh4q54dcIFY5B3miTd\\_08\\_dd2ab4067630b7ddc5cb9db123a6ab4f\\_file.p](https://social.maisonsaine.ca/upload/files/2022/06/TCFh4q54dcIFY5B3miTd_08_dd2ab4067630b7ddc5cb9db123a6ab4f_file.pdf) [df](https://social.maisonsaine.ca/upload/files/2022/06/TCFh4q54dcIFY5B3miTd_08_dd2ab4067630b7ddc5cb9db123a6ab4f_file.pdf)

<https://seisystem.it/wp-content/uploads/2022/06/faldarn.pdf>

[https://rit48.ru/wp-content/uploads/2022/06/phase\\_one\\_firmware\\_updater\\_crack\\_\\_free\\_latest\\_2022.pdf](https://rit48.ru/wp-content/uploads/2022/06/phase_one_firmware_updater_crack__free_latest_2022.pdf)

[https://www.riseupstar.com/upload/files/2022/06/ajyF3a2aXHPPhw49LmiO\\_08\\_9c6faee8c2eba958cc95743439c436cd\\_file.pd](https://www.riseupstar.com/upload/files/2022/06/ajyF3a2aXHPPhw49LmiO_08_9c6faee8c2eba958cc95743439c436cd_file.pdf) [f](https://www.riseupstar.com/upload/files/2022/06/ajyF3a2aXHPPhw49LmiO_08_9c6faee8c2eba958cc95743439c436cd_file.pdf)

<https://drogueriaconfia.com/intego-antivirus-for-windows-crack-with-serial-key/>

<https://jacksonmoe.com/2022/06/08/patterns-collection-crack/>

<https://earlinemingledorff.wixsite.com/oroswilli/post/fss-google-books-downloader-for-windows-latest-2022>

<https://kramart.com/wp-content/uploads/2022/06/PixelArtWhiteboard.pdf>

<https://purosautossandiego.com/wp-content/uploads/2022/06/Tomahawk.pdf>

<https://www.svmhonda.com/business/earth-explorer-crack-win-mac-latest-2022/>

[https://www.manchuela.wine/wp-](https://www.manchuela.wine/wp-content/uploads/2022/06/GEGraph__Crack___Activation_Code_Download_WinMac_Updated2022.pdf)

content/uploads/2022/06/GEGraph\_Crack\_\_\_Activation\_Code\_Download\_WinMac\_Updated2022.pdf

<https://vilabegir.com/wp-content/uploads/2022/06/yandchay.pdf>

<https://wagnerklaudia.wixsite.com/mieramulne/post/remote-desktop-connection-manager-rdcman-1406-0-crack-free-2022-new> <https://psychomotorsports.com/wp-content/uploads/2022/06/435ed7e9f07f7-469.pdf>

<https://altawilford364ypem.wixsite.com/selfbermorap/post/wiseboard-activation-code-free-download>

<https://journeytwintotheunknown.com/2022/06/08/log-file-analyser-crack-for-windows-latest-2022/>